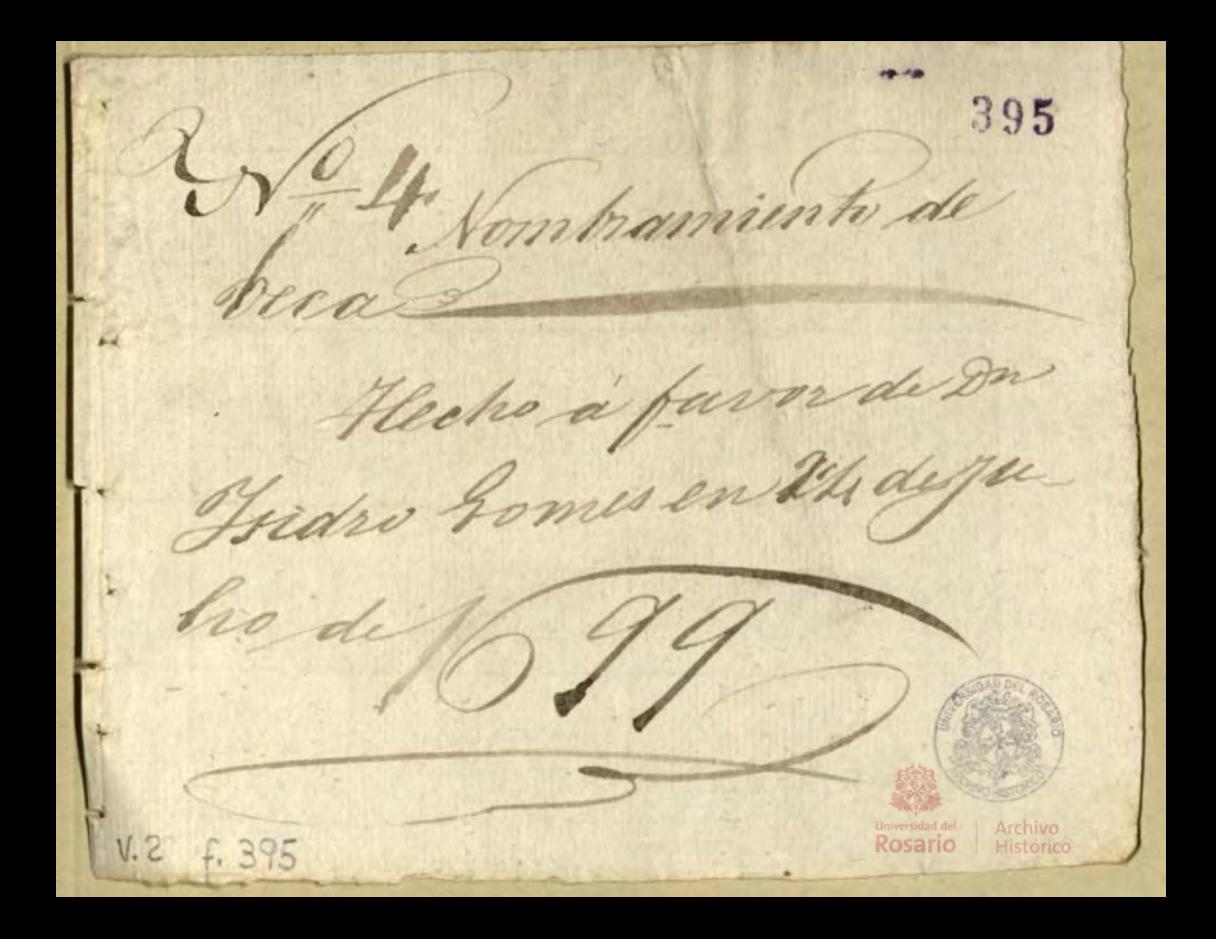

.. n guar illo. JALLOOURRUG, URRA CJLIG, GROSDGESTLS CJARUGS Y TOURROW Y OURUKO, NOVANCE MOJIG OSTA JO CONTE A J 8958. 896 Jendense You R By Lonora Beford of antasoma, Digo que the cruded trong quator Pecal legio Mayo Hesta Doradas por es M. Sing Mio Panz Lyano Jazobiga Ceste muso Reino Elargu estan Monna Pace & Move Supp. afin como Patrimonia to the girldad of anassena Juician de Vionn bien Oniona decha fides Jones mi hijo mandendo Seledar pache them Vices ad Refoligial formal enotes Vice, amo lo invita delagone Mr. Pido ossuga Selesiona Linom raza tibbalidad de  $2\kappa$ To My Vina Selas Vecas from a P. Share Joines Mr. Cologio mayor Godadas paro la ciudad departa son Ongthe Vernier morrer computing quegido &= Vidro Jamez Der Co vio Magor de Nuestra Senara n fame El lector de Recrain - Lionizato El da Mio. Hampo Don Calen Heladahana Of above, i Davidor Panala . del Provi Louvrais on of age gand death Reino Insanta fee Dioz rocho of Julio de mil seinentos romantagame M. M. Droptonal Schoner Parthedratio & Niger as flored by Sanos = Magrados Janones Rationeso de Pa De levia Latin Line Ales Chelogio Major de Huestra Sentora de l'A Se fario dechap other same fariends at proforme salida par Vs. con Cla Vices que clan filmadas sobre La ciudad de carta xona Cel Clarion del Me. Jenn De Don Antonio Jang Lanco Ano bigo que fue de otto mulo De Dise que conta duranon Degria de Sha ciudad No Aan contenter La Ventes atto home on formado gero considerando quede seguire hinaga all dugio por cha Condenende Mou VI. Months Coman Comune Lai Thas Ventas Senana de  $1.2 f.376$ Rosario

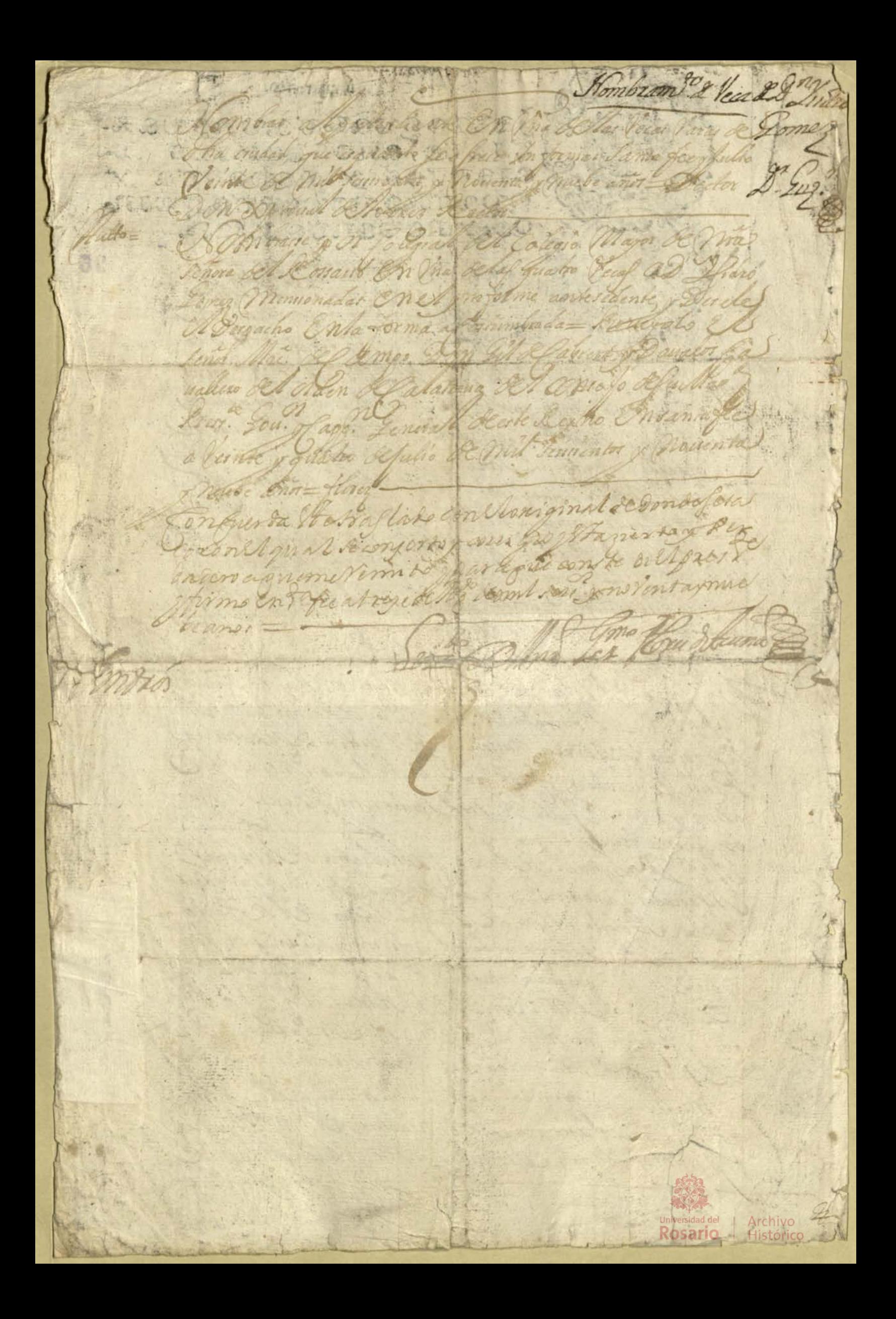